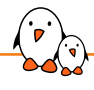

## Multi-port and Multi-PHY Ethernet interfaces

Maxime Chevallier *maxime.chevallier@bootlin.com*

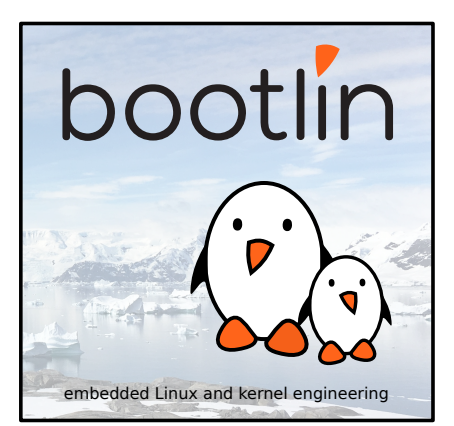

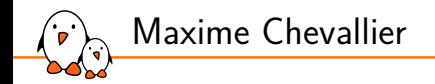

#### ▶ Embedded Linux engineer at Bootlin

- *•* Embedded Linux **expertise**
- **Development**, consulting and training<br>• Strong open-source focus
- *•* Strong open-source focus
- Open-source contributor
- ▶ Living near **Toulouse**, France

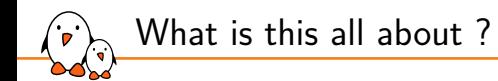

- ▶ Low-level aspects of an ethernet link, down to hardware layout of a machine
- Most of this comes from a variety of embedded use-cases
- NICs here are very not-smart and all internal components are configured by the kernel
- Most of the time, the Ethernet link isn't the most important part of the product
- $\triangleright$  When it is, the requirements can be very specific

Typical embedded hardware design

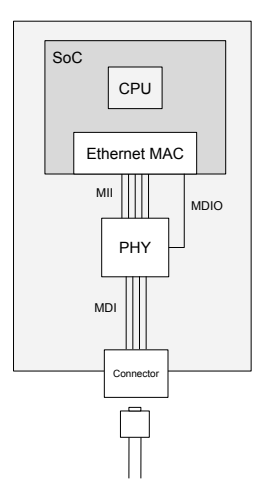

- ▶ MAC : Represented by a Network Interface : struct net\_device
- ▶ PHY : Handled by **phylib** : struct phy\_device through netdev->phydev
- ▶ Port (Connector) : Information about it in phy\_device.port and through link\_modes

Variants

- ▶ The PHY can be integrated in the SoC or MAC
- ▶ The PHY might not exist at all
- ▶ The PHY can be handled by a firmware
- ▶ The Port isn't always BaseT (twisted copper pairs)
- $\blacktriangleright$  The Port can be internal (backplane ethernet)

Userspace interaction

### Configuring the link parameters and operations

- $\triangleright$  Through netlink or ioctl, the PHY is hidden behind the interface
	- ethtool --cable-test eth0
- ▶ Modern PHYs can do more than transmit data
- ▶ plca, cable\_test, link\_state, ts\_info, pse and statistics gathering needs PHY access.
	- *•* Such commands rely on the net\_device.phydev pointer
- ▶ The connector is also mostly abstracted away, and only the protocol is considered
	- *•* We don't know much about the physical connector type
- ▶ The port can in theory be selected by switching between PORT\_FIBRE and PORT\_TP

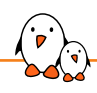

## Multi-PHY support

Maxime Chevallier *maxime.chevallier@bootlin.com*

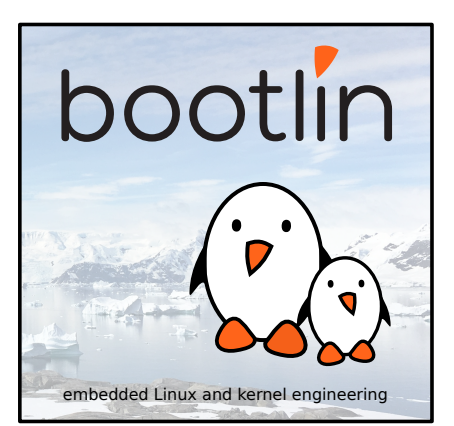

Typical embedded hardware design, with SFP

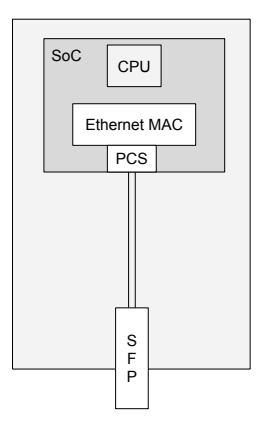

- ▶ We see more and more design with SFP cages in embedded
- ▶ SFP needs a serialized input (SGMII, 1000BaseX, BaseK)
- ▶ Serialization and encoding is done through a PCS component
- ▶ Some SoCs include a PCS within the Ethernet controller
- ▶ No PHY needed in that case

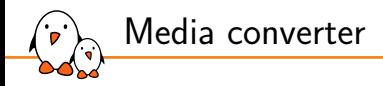

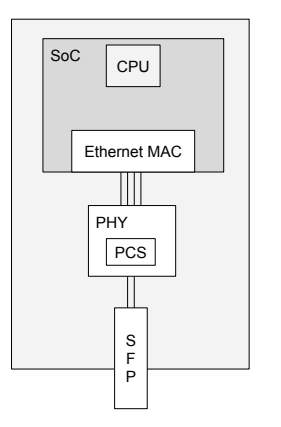

- ▶ Some SoCs don't have a PCS and output interfaces like RGMT<sub>T</sub>
- ▶ Some PHYs can be used as a **media converter** to leverage their internal PCS
	- *•* This not the same as a standalone PCS, which can also sit on an MDIO bus
- ▶ The media converter can be seen as an Ethernet PHY and is handled by **phylib**

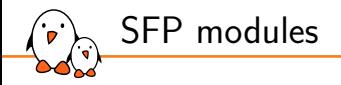

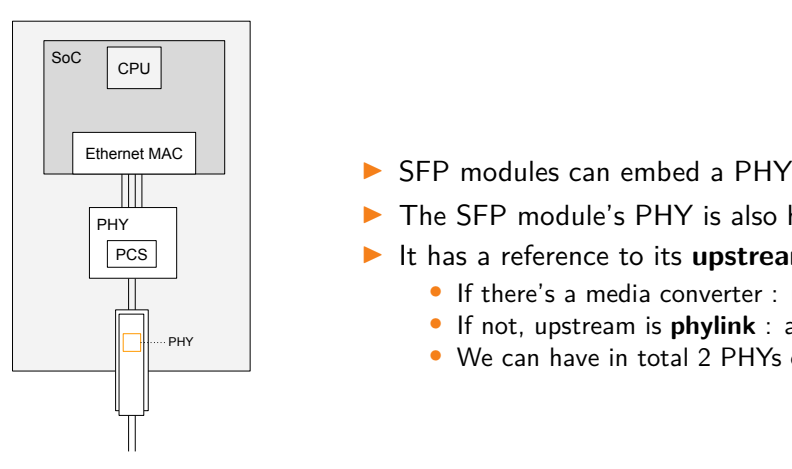

- 
- ▶ The SFP module's PHY is also handled by **phylib**
- ▶ It has a reference to its **upstream** component
	- *•* If there's a media converter : upstream is a PHY
	- *•* If not, upstream is **phylink** : a MAC with a PCS
	- We can have in total 2 PHYs on the link

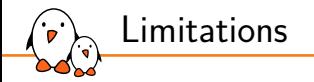

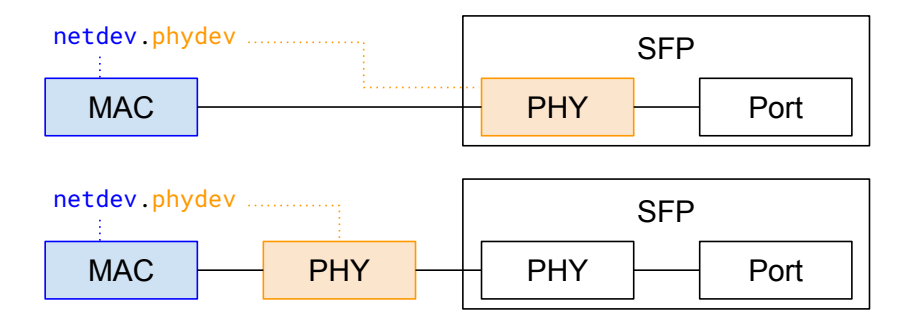

▶ net\_device.phydev points to the **innermost** PHY

▶ We can't always perform PHY-specific operations on the SFP PHY

MAC phy.phyindex = 1 phy.phyindex = 2  $SFP$  $PHY$   $\longrightarrow$  PHY  $\longrightarrow$  Port netdev.link\_topo...

▶ Keep track of PHY devices and the overall topology

link topology and userspace API

- Assign a unique identifier to each PHY, similar to ifindex
- This index is used for PHY-specific netlink commands
- Fallback to netdev.phydev if no PHY index is set
- ▶ Allow passing **PHY index** in the **ethnl** header.

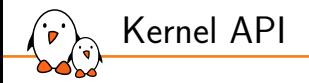

▶ link\_topology lists phy\_device\_node that represents phys

- *•* phy\_device\_node references the PHY and its parents
- *•* It avoids maintaining the topology info within the phy\_device
- ▶ They are attached to a netdey but can be used without
	- *•* Some PHYs aren't attached to any net\_device : DSA shared ports
- ▶ link\_topo\_add\_phy, link\_topo\_del\_phy, list\_topo\_get\_phy
- Hooks into phy\_attach\_direct and sfp\_connect\_phy

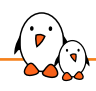

## Multi-port support

Maxime Chevallier *maxime.chevallier@bootlin.com*

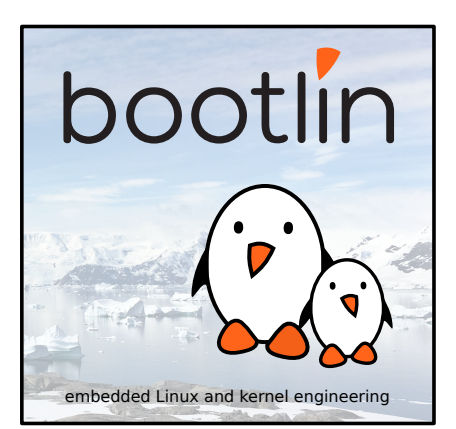

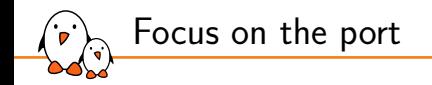

The Port designs an output of the MAC or the PHY, it can be internal of external

- ▶ In can be connected to a physical connector (8P8C, SFP, coax, ...)
- ▶ A port can only support a number of protocols, serialized or not
	- *•* Serialized interfaces have a number of lanes
- ▶ A port might have some status LEDs
- ▶ A port can also perform auxilliary functions, such as PoE

Multi-port interfaces

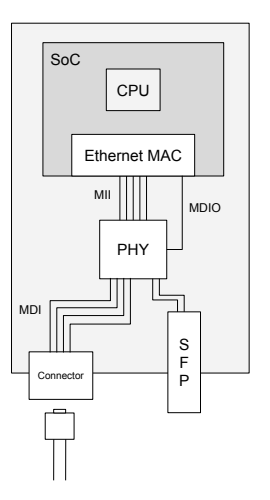

- ▶ PHYs can expose multiple physical interfaces
- $\blacktriangleright$  The first that has the link, gets the link
	- *•* Sometimes called **auto-media selection**
- ▶ Supported on the Marvell 88x3310 PHY, the 88e6390X switch, and much more
- ▶ Still per-driver behaviour, and few information and control

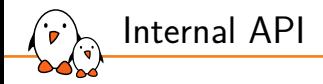

▶ Introduce phy\_port to represent one port

- *•* Internal or External
- link modes and link state
- *•* LEDs ? PoE ?
- ▶ Sane default is for a PHY to have one port, but they can register more
- ▶ Ethernet drivers can also register ports
- ▶ An SFP cage is also a port
	- *•* Switches from external to internal when inserting a RJ45 transceiver
- ▶ Also use link\_topology to track ports and their location
- ▶ link\_topo\_add\_port, link\_topo\_del\_port, link\_topo\_get\_port

### ▶ Exposed through **netlink**

Devicetree port representation today

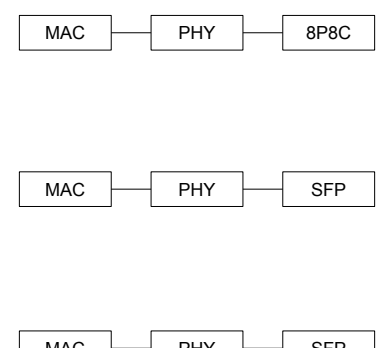

$$
ethernet-phy@0 {\n (reg = <0>};\n}
$$

```
ethernet-phy@0 {
      reg = <0>8</math>;sfp = \langle \& sfp \rangle;
};
```
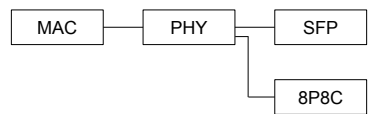

ethernet-phy@0 { reg = <0>; sfp = <&sfp0>; // No indication about the 8P8C presence };

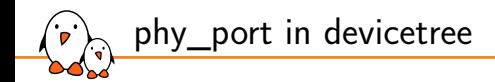

- ▶ We assume PHYs have one BaseT port by default for compatibility
- ▶ Having an SFP phandle isn't enough to know how many ports are physically connected
- devicetree description of the ports are needed
- Also useful for PHYs that have multiple possible configurations
	- *•* e.g. Marvell's 88e1543 can either be a Quad-PHY or a Dual dual-port PHY
	- *•* Also avoids vendor-specific media-converter settings
- ▶ It can be also used for LED description and PoE

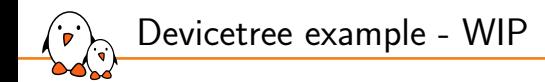

```
example.dts
```

```
ethernet-phy@0 {
 ...
 mdi {
   port@0 {
      media = "10baseT", "100baseT", "1000baseT";
   };
    port@1 {
     sfp = <&sfp>;
   };
 };
};
```
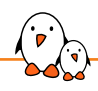

### Multiplexing support

Maxime Chevallier *maxime.chevallier@bootlin.com*

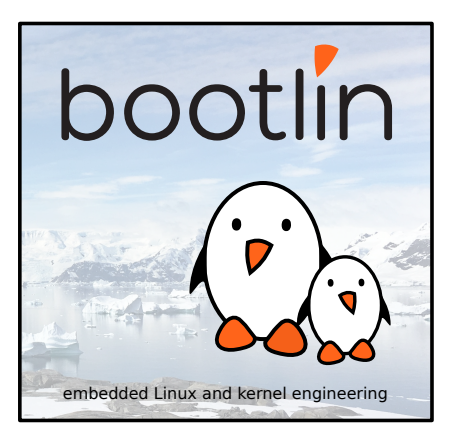

### Multi-PHY Link, for redundancy

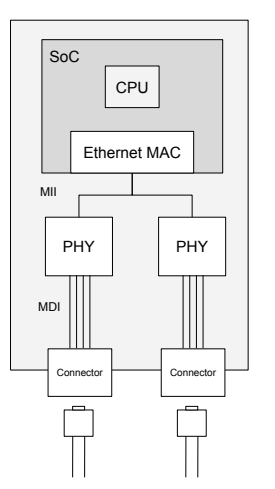

- ▶ There are other use-cases where multiple PHYs are on the link
- Multiple PHYs connected on the same MII
	- Non standard but found in the wild
	- The Kernel is in charge of managing PHYs<br>• Isolate mode or Poweroff
	- *•* Isolate mode or Poweroff
- ▶ Achieve link redundancy
- Use multiple link standards
	- BaseT1 + BaseT4
- ▶ We model a **Software MUX**

Hardware Muxing

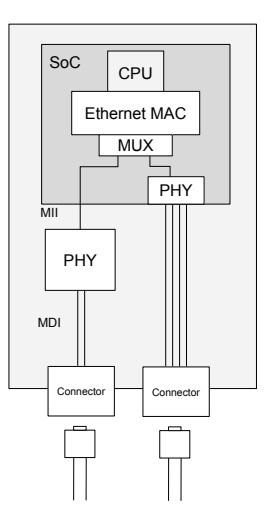

- ▶ Internal PHY
- ▶ Internal Mux
- ▶ External PHY

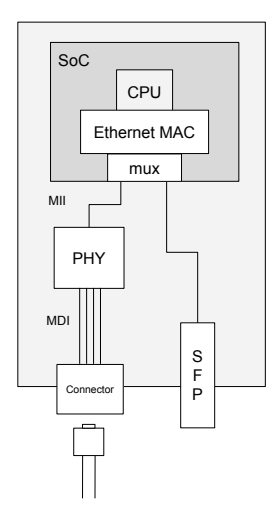

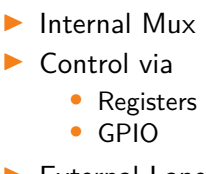

- ▶ External Lanes
- ▶ External MII

Userspace API design

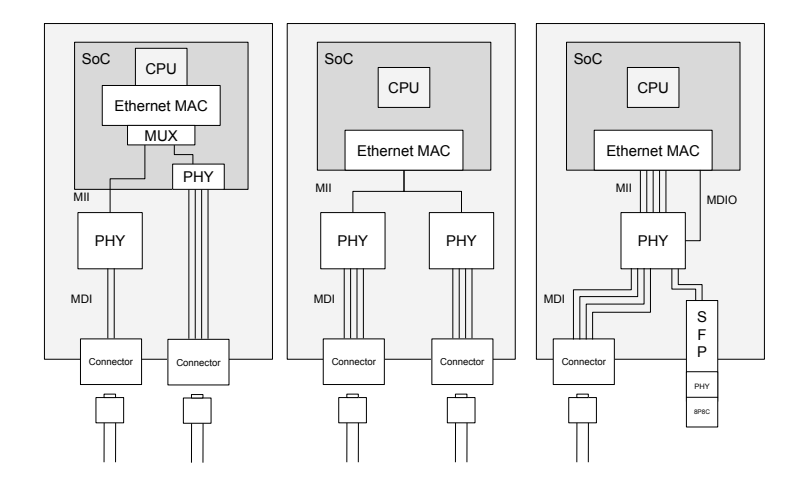

- Kernel, drivers and embedded Linux - Development, consulting, training and support - https://bootlin.com 23/31

Userspace API design

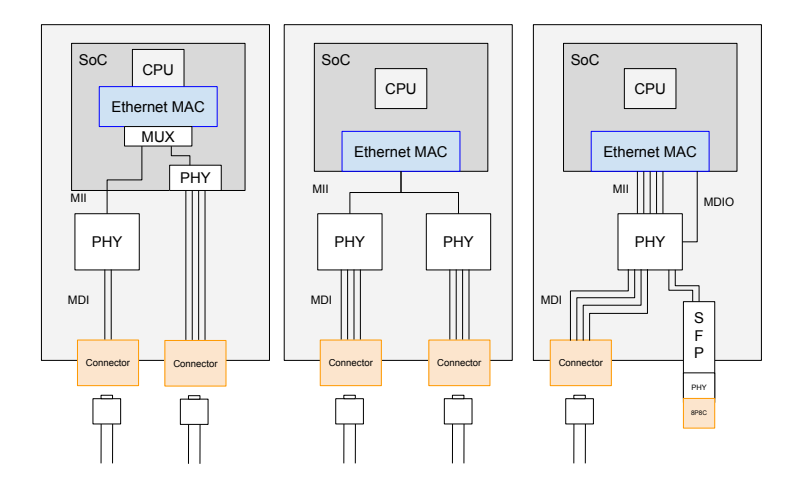

#### User cares about which front-facing-ports are on a given interface

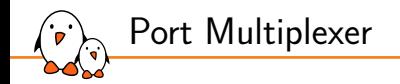

- ▶ The port multiplexer has a reference to all ports attached to an interface
- $\blacktriangleright$  It's the component userspace interacts with
- Implements the logic for the port switchover
	- *•* First that has link
		- Use PHY's **Auto media detection**
	- *•* Preferred port
	- *•* Userspace only (no automatic port enabling)
	- *•* Can be extended (speed based...)

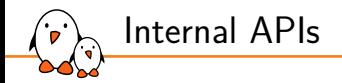

- $\triangleright$  PHYs that have multiple ports implement muxing ops
- ▶ We need to make sure the PHY configuration is coherent
	- *•* We can't enable TS offload on one PHY and not on the other
	- However, cable-testing is fine
- $\triangleright$  We also need to ensure link configuration coherency
	- *•* Autoneg or speed settings can differ between ports
	- *•* Per-port configuration ?

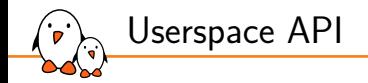

- ▶ From userspace, what's important is mostly which **port** is selected
- $\triangleright$  The API therefore leverages the phy port index
- ▶ Introduce a netlink command set PORT\_SELECT\_GET / PORT\_SELECT\_SET
	- *•* unspec
	- *•* auto
	- *•* speed
- ▶ Indroduce the phy\_port.preferred attribute, set to false by default
- Indroduce the phy\_port.enabled attribute, set to true by default

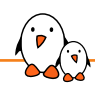

## Upstream Status

Maxime Chevallier *maxime.chevallier@bootlin.com*

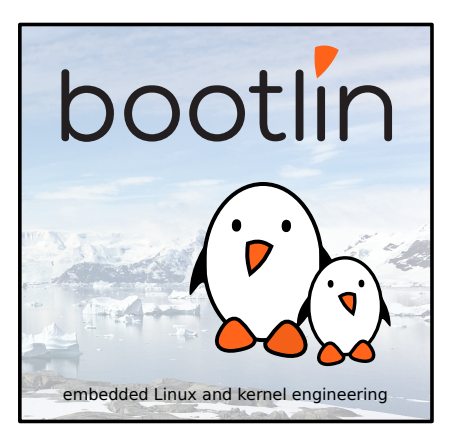

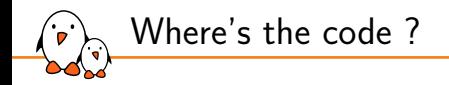

- ▶ PHY enumeration series : Very basic RFC V1 sent, V2 incoming
- ▶ Port enumeration series : RFC ready
- ▶ Isolate-mode support : Still testing
- ▶ Multiplexing support : Still testing

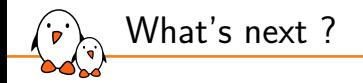

### ▶ Timestamping :

- *•* Leverages multi-phy support for SFP case
- Select the hardware timestamping source
- $\blacktriangleright$  PoE :
	- *•* PoE controllers assign power-budgets per-port
	- *•* Leverages phy\_port support

▶ DSA : There are some blind spots left, such as shared DSA port PHYs

# Questions? Suggestions? Comments?

### Maxime Chevallier

*maxime.chevallier@bootlin.com*

Slides under CC-BY-SA 3.0 https://bootlin.com/pub/conferences/